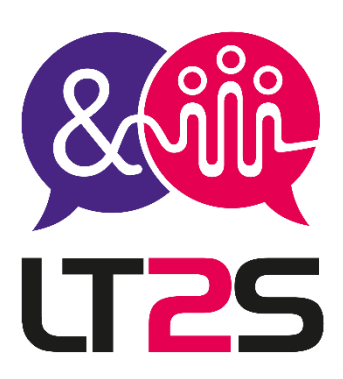

La liberté d'apprendre à votre rythme

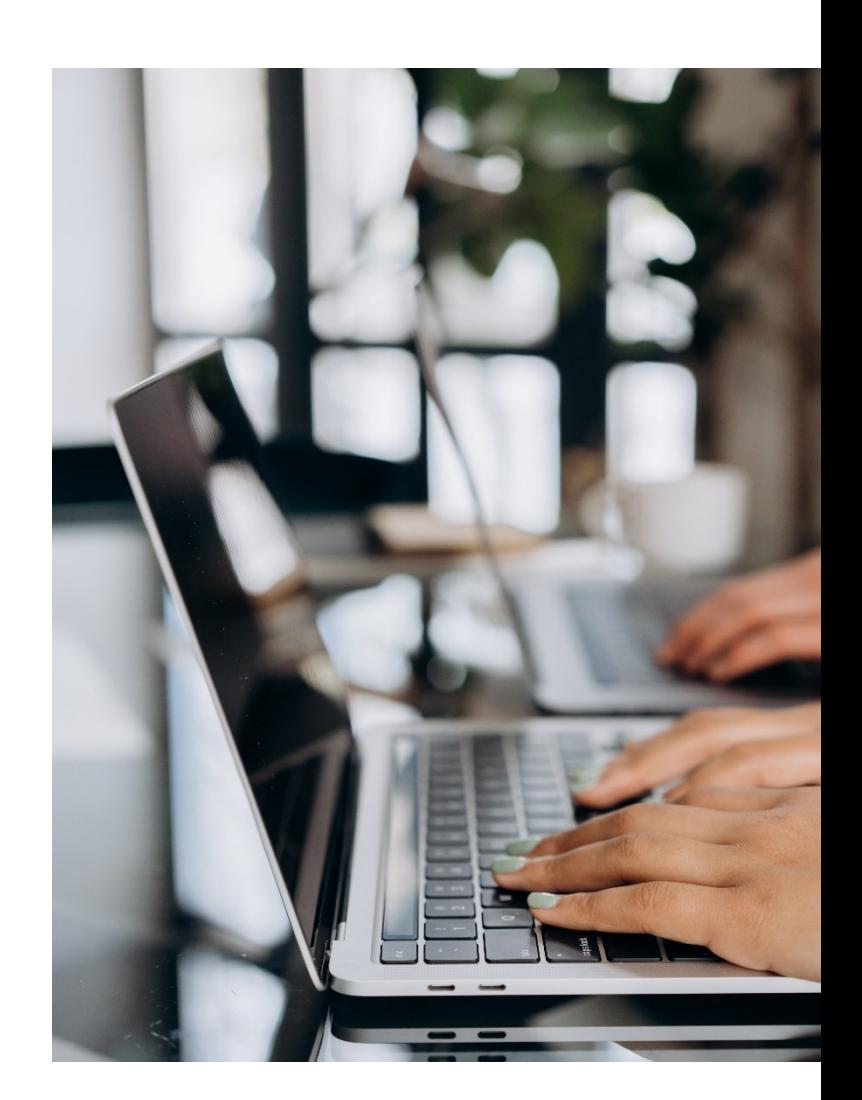

# **Catalogue - 2024**

## **Formation Bureautique - Powerpoint**

Distanciel & Présentiel

**Tél. 07.52.66.59.15 - E-mail [: contact@lt2s.fr](mailto:contact@lt2s.fr) – www.lt2s.fr SIRET N° 52426280500012 – Enregistré sous le numéro d'activité 84691868069 auprès du Préfet de la Région Auvergne-Rhône-Alpes (ceci n'est pas un numéro d'agrément Art. L.6352-12 et L.6353-13 du code du travail) Mise à jour 23/11/2023 – V1.0**

**LT2S** 

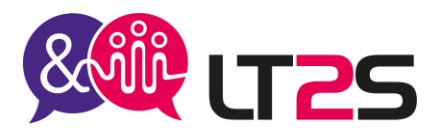

### **Concevoir des diaporamas à l'aide d'un logiciel de PréAO (Powerpoint)**

## **Durée**

14 heures – 2 jours **Référence** : PPT01 **Code RS** - 6160

**Tarif** : selon le programme défini – Nous consulter **Tarif groupe** : sur demande

#### **Public**

Particuliers, Demandeurs d'emploi, salariés, dirigeants

**Accessible aux personnes porteuses d'un handicap :** Nous mettons à votre disposition une organisation personnalisée et adaptée afin de suivre la formation dans les meilleures conditions. Nous contacter pour la mise en place de votre parcours au 07.52.66.59.15 ou par mail : [contact@lt2s.fr](mailto:contact@lt2s.fr)

#### **Format**

Cours individuel ou en groupe

#### **Prérequis**

Connaître l'environnement Windows Avoir le logiciel MS Powerpoint

#### **Evaluations** :

- Avant la formation : test de positionnement afin de connaître le niveau du stagiaire à l'aide d'un questionnaire transmis par mail ou en ligne. Evaluation continue pendant la formation avec retour sur les pratiques afin d'orienter le parcours si nécessaire
- Evaluation à chaud à la fin du parcours : exercices, mises en situation
- Attestation individuelle de fin de formation
- Evaluation à froid (3 mois après la fin de la formation)

#### **Formation certifiante**

A la fin de votre parcours, vous pourrez évaluer votre niveau de compétence avec la certification ENI. Cet examen est inclus dans le prix de la formation.

#### **Objectifs de la formation**

Connaître l'environnement du logiciel Powerpoint et ses principaux outils Maîtriser les fonctionnalités avancées du logiciel Powerpoint pour concevoir efficacement une présentation élaborée et attractive grâce à l'intégration d'objets multimédias. Savoir utiliser judicieusement les animations pour renforcer l'impact d'une présentation.

**Lieu** : à distance, en présentiel (sur le site de l'entreprise, en espace coworking), en formation hybride

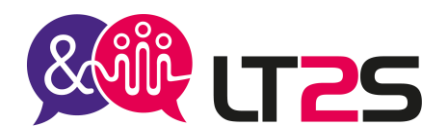

#### **PROGRAMME**

#### 1- PRESENTER LE LOGICIEL POWERPOINT Présenter les objectifs du logiciel, les modes de travail dans Powerpoint Visiter l'environnement de Microsoft Powerpoint Méthode de travail

#### 2- CREER UNE PRÉSENTATION

Sélection et suppression de diapositives Enregistrement d'une présentation Saisie de texte Annulation et rétablissement d'une action Copie et déplacement de diapositives Sélection et modification de texte Page de notes Vérification orthographique Synonyme et traduction Recherche et remplacement de texte

#### 3- METTRE EN FORME DU TEXTE

Mise en forme des caractères Police de caractères Casse des caractères Taille et espacement des caractères Colonne et alignement des paragraphes Puces et numérotation des paragraphes Espacement des paragraphes et interligne Règle de texte Retrait de paragraphes Gestion des tabulations Copie d'une mise en forme de texte

#### 4- PROJETER ET IMPRIMER UN DIAPORAMA

Projection d'un diaporama Mise en page et orientation Aperçu et impression Création d'une nouvelle présentation Thème et disposition

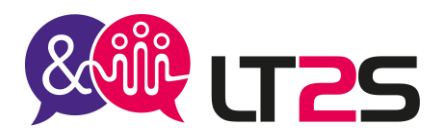

5- INSERER DES TABLEAUX ET DIAGRAMMES Les styles de tableau Modification et mise en forme d'un tableau Gestion des lignes et des colonnes d'un tableau Gestion des cellules et d'un tableau Insertion d'un diagramme Gestion d'un diagramme Mise en forme d'un diagramme Convertir du texte en graphique SmartArt

#### 6- AGREMENTER LES PRESENTATIONS D'OBJETS GRAPHIQUES

Insertion d'un graphique Sélection et suppression des éléments d'un graphique Les données d'un graphique Disposition des éléments d'un graphique Mise en forme d'un graphique Gestion des modèles d'un graphique Insertion d'un objet d'une autre application Assistant présentation à emporter Optimiser la qualité de lecture

#### 7- ANIMER LES DIAPORAMAS

Insertion de diapositives d'une autre présentation Les sections Insertion d'un clip audio ou vidéo Gestion des clips audio/vidéo Interaction définie sur un objet Effets d'animation sur des objets Personnalisation des effets d'animation Animation de texte Déclenchement automatique des effets d'animation Effets de transition

#### 8- REUSSIR LES PROJECTIONS

Défilement automatique des diapositives Diaporamas personnalisés Choix des diapositives pour le diaporama Configuration du diaporama et annotations manuscrites lors de son exécution

9- PARTAGER, PROTEGER LES PRESENTATIONS Création d'une vidéo Exportation vers des formats courants Propriétés d'une présentation Commentaires Protection d'une présentation par mot de passe

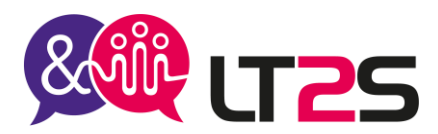

### **Informations complémentaires**

#### **Moyens pédagogiques et techniques :**

Pour les formations en présentiel : accueil des stagiaires dans une salle réservée (en entreprise, en espace coworking, location de salle) Pour les formations en distanciel : Avoir un ordinateur avec connexion internet haut débit, un micro, une web

cam, un lien sera transmis au stagiaire pour se connecter sur une plateforme de visioconférence et permettre de faire la formation en partageant l'écran de l'intervenant.

- Supports de formation (documents, présentation Powerpoint, vidéos, images, exercices) projetés
- Cours théorique
- Etudes de cas concrets, mises en situation
- Mise à disposition en ligne par mail de documents supports à la suite de la formation

#### **Modalités pédagogiques :**

- Alternance de cours théoriques et d'exercices
- Afin de rendre nos formations dynamiques, des jeux peuvent être proposés. Cela permettra à chacun de mieux se connaître et d'avoir une cohésion constructive.
- L'évaluation de fin de parcours se fera avec des exercices, un quiz.

#### **Organisation du parcours :**

Délai d'accès : 2 semaines

Pour une adaptation de certains outils concernant l'accessibilité : prévoir 4 semaines Horaires : 9h00 – 12h30 / 13h30 – 17h00 La formation peut se faire en journée complète ou en demi-journées selon les demandes. Les dates seront à convenir lors de l'inscription.

Formation en groupe : minimum 3 personnes, maximum 6 personnes.

#### **Les + de la formation :**

- Formation possible à distance, seul ou en groupe
- Formation peut être adaptée en hybride : un mixte de présentiel et distanciel
- Les supports de cours et les exercices corrigés sont transmis après la formation au stagiaire pour retravailler si besoin
- Suivi personnalisé post-formation

#### **Votre formatrice** :

Gaëlle TEYSSIER – Consultante formation, référente pédagogique, handicap et qualité.

Pour tous renseignements sur nos formations ou modalités d'inscriptions, Veuillez prendre contact au 07.52.66.5915 par téléphone

Ou par mail : [contact@lt2s.fr](mailto:contact@lt2s.fr)